## PEHEPTYAP **ГИТАРИСТА**

(ШЕСТИСТРУННАЯ ГИТАРА)

ВЫПУСК І

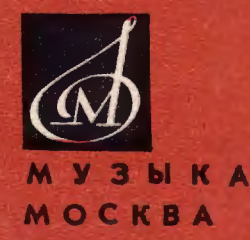

# **РЕПЕРТУАР** ГИТАРИСТА

(ШЕСТИСТРУННАЯ ГИТАРА)

**B bl II y C K I** 

ИЗДАТЕЛЬСТВО МУЗЫКА МОСКВА 1966

 $\sigma_{\rm{max}}$ 

- 27

## СЕРЕНАДА БУРЛЕСКА

Ф. ТАРРЕБА

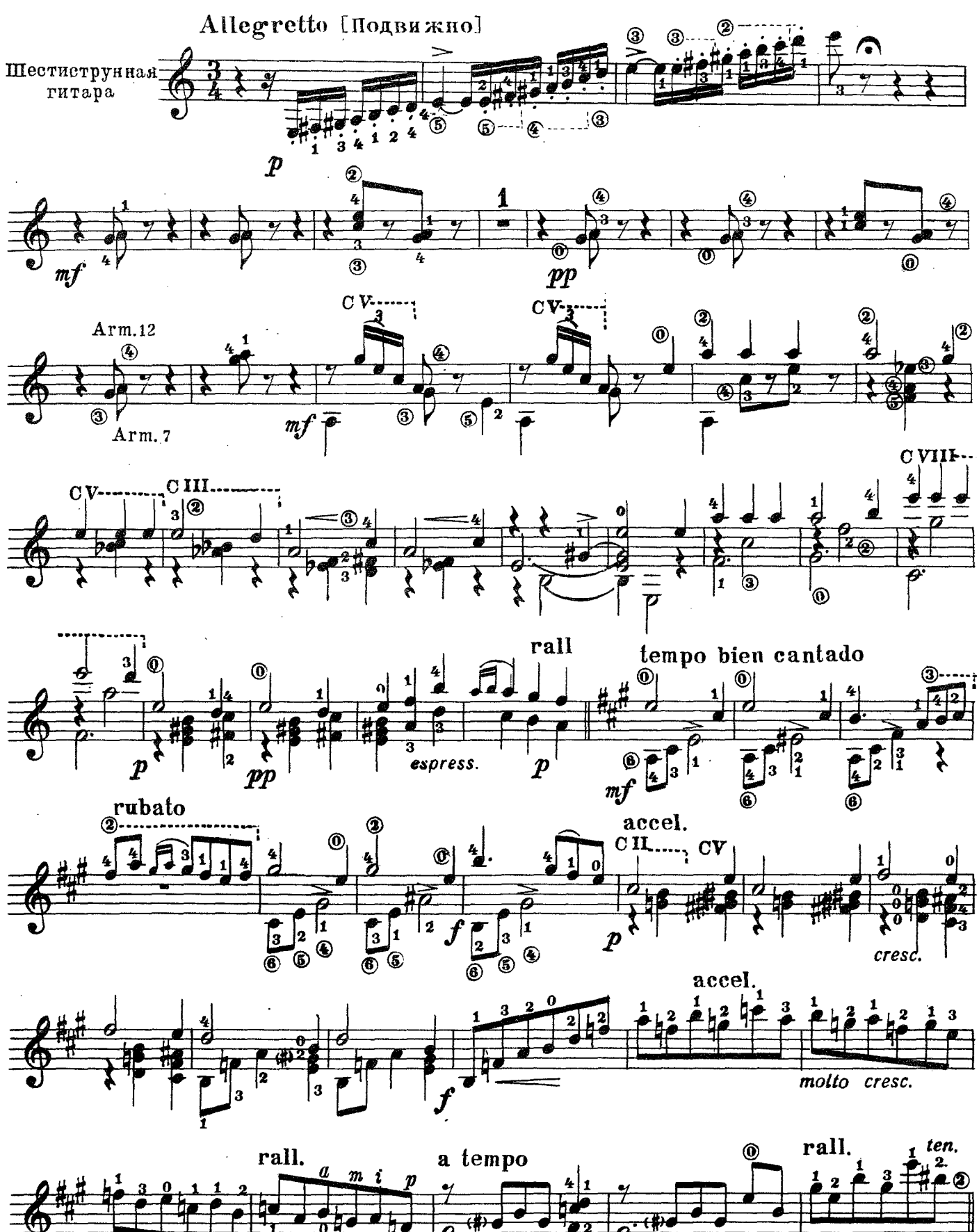

3314

'ශ

 $\overline{\circledast\circ\circ}$ 

[3<br>⑤

 $\vert_3$ 

 $\overline{2}$ 

 $\overline{\mathbf{z}}$  $\overline{\mathbf{0}}$ 

 $\tilde{\circ}$ 

 $\frac{4}{3}$ 

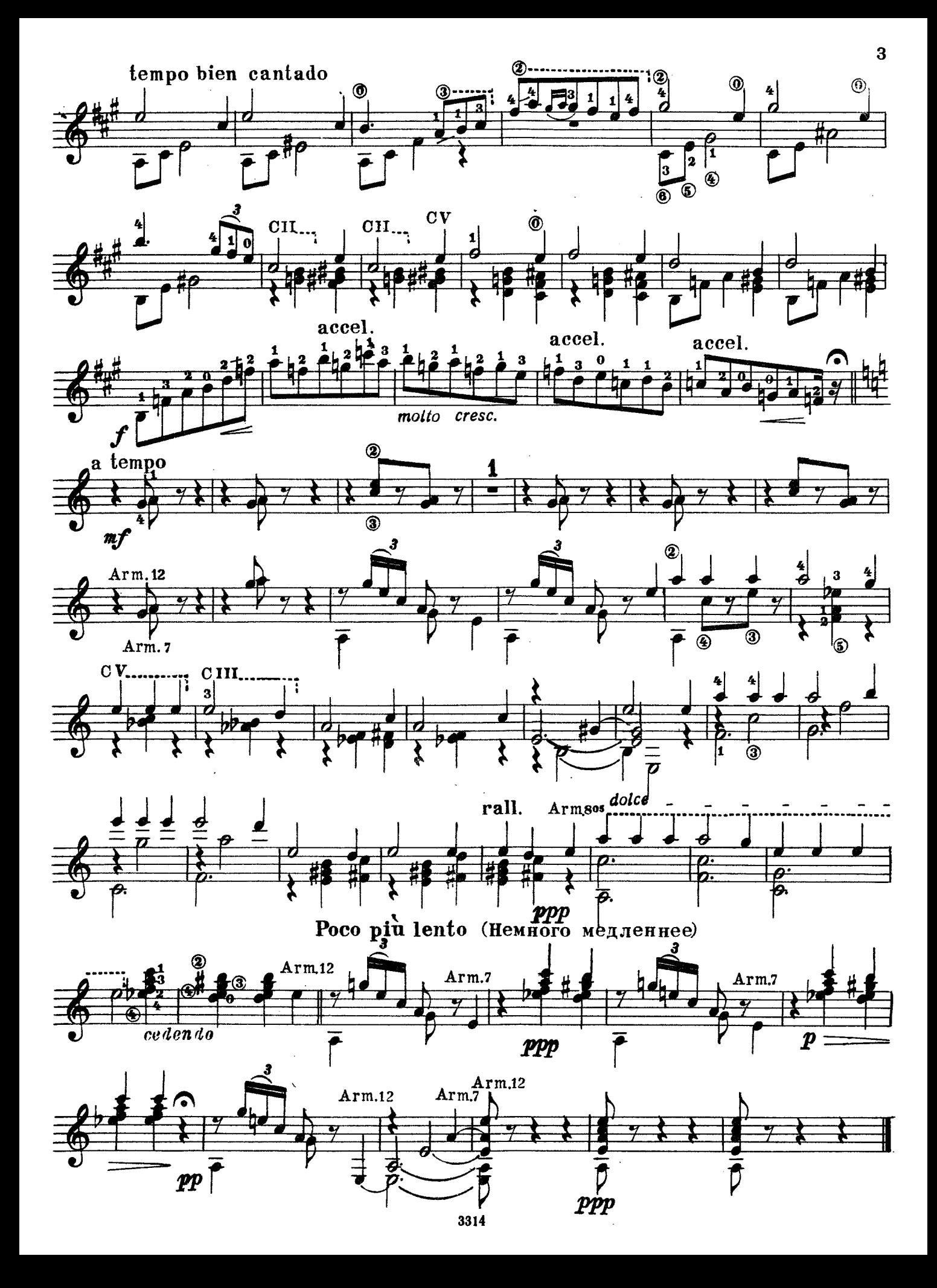

## **НОКТЮРН**

Ф. ТАРРЕБА

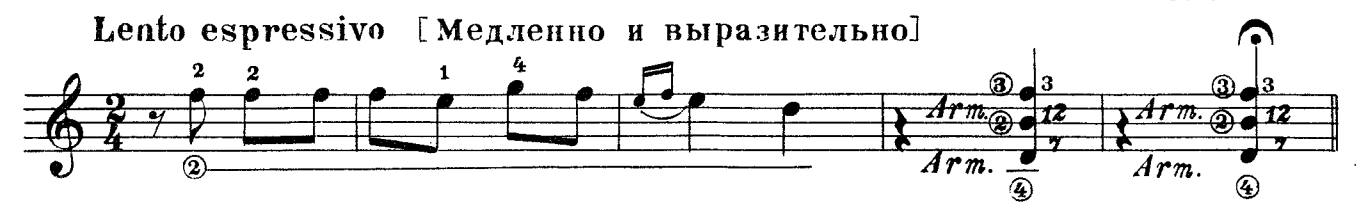

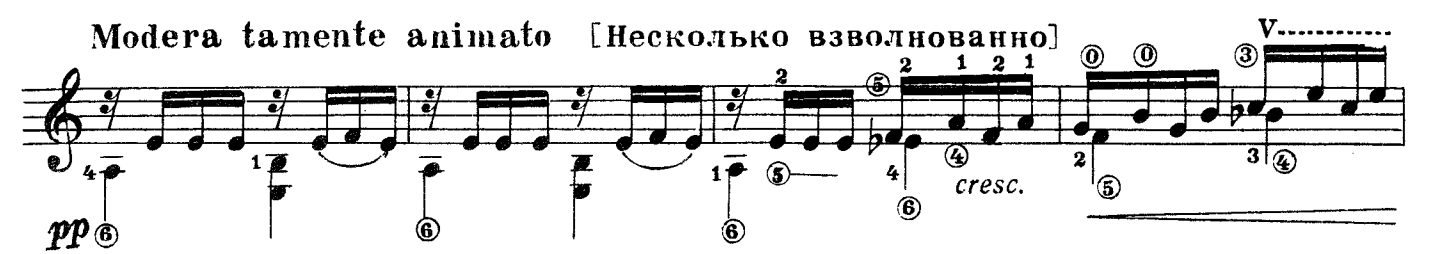

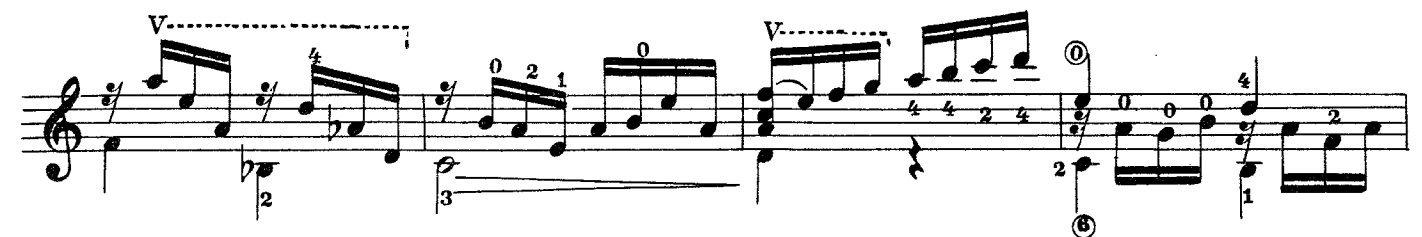

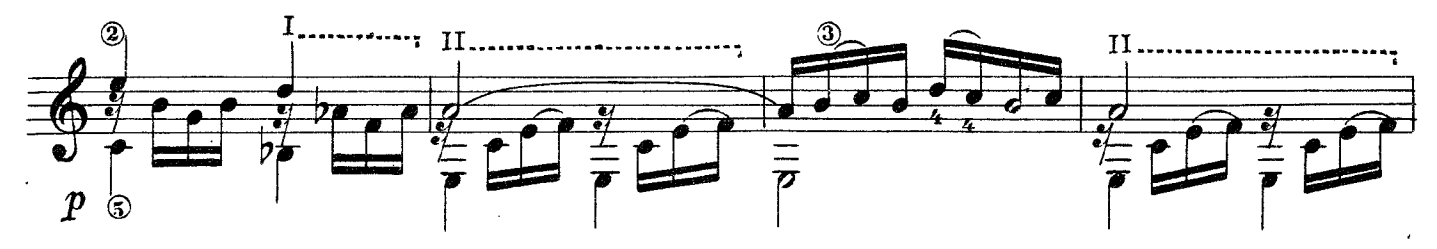

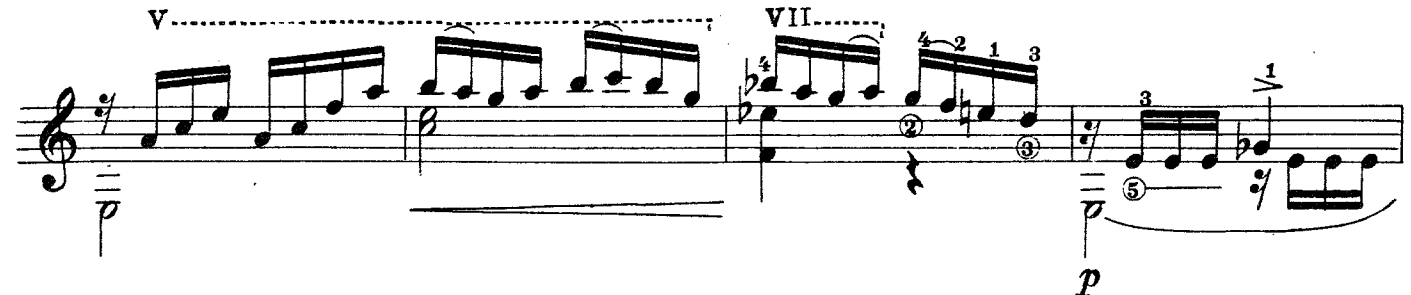

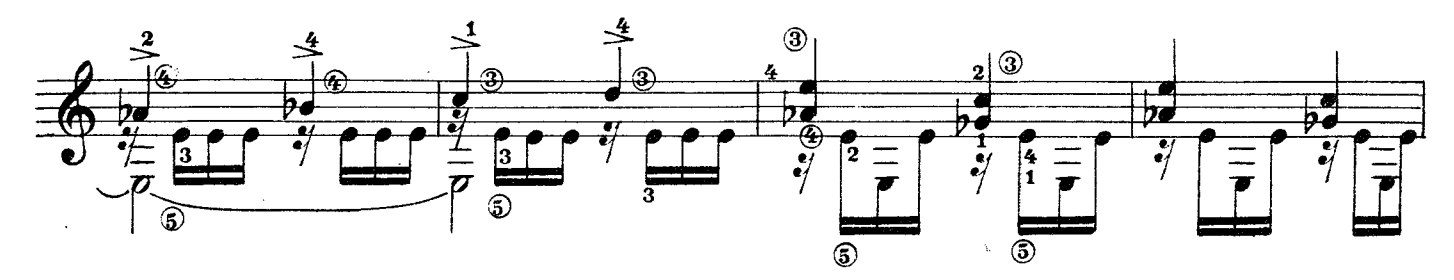

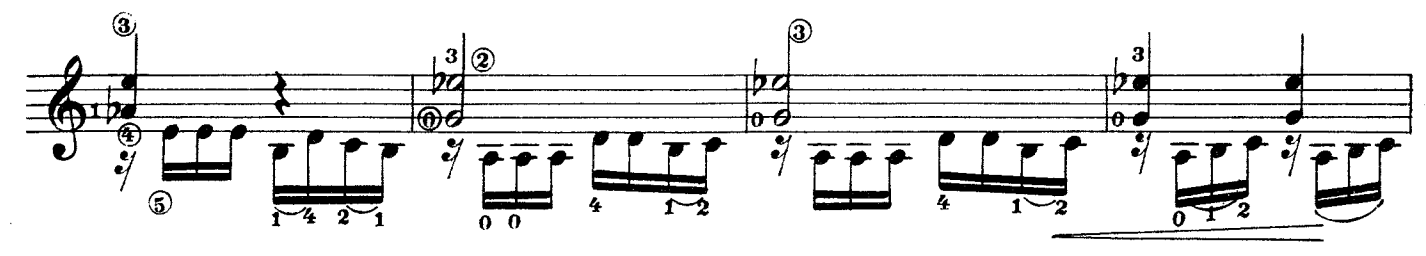

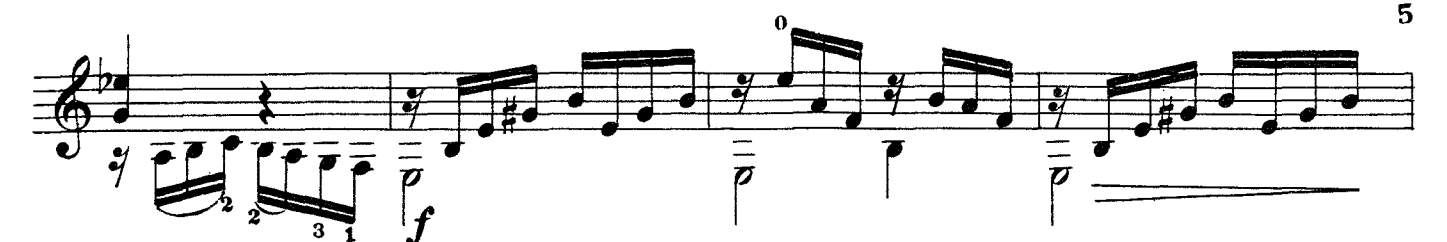

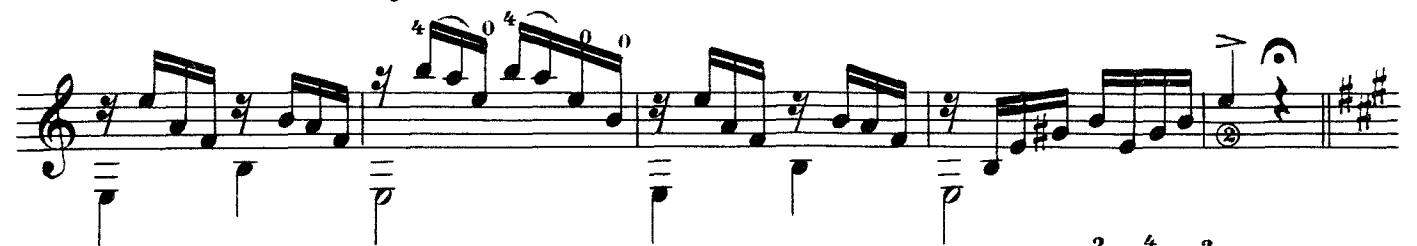

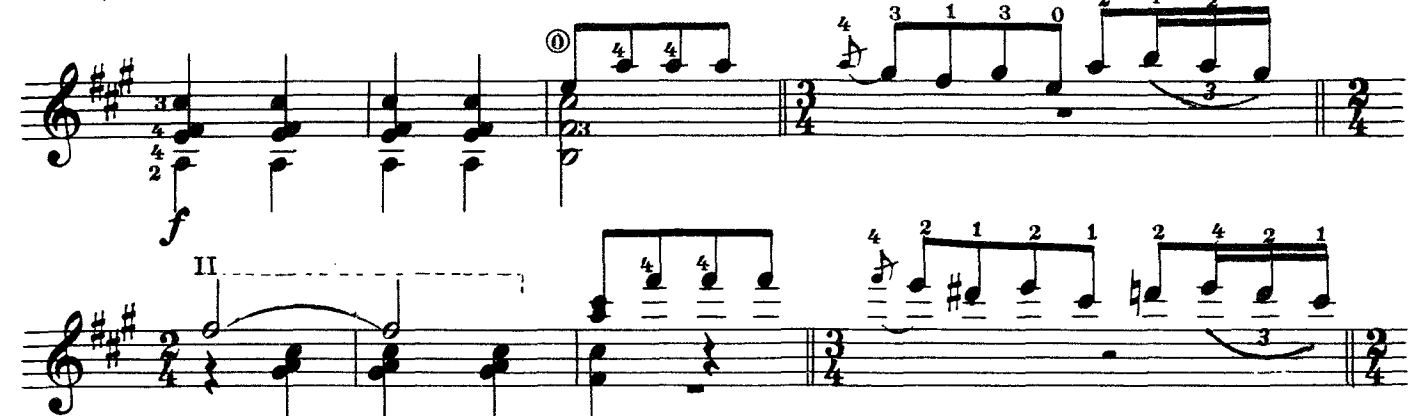

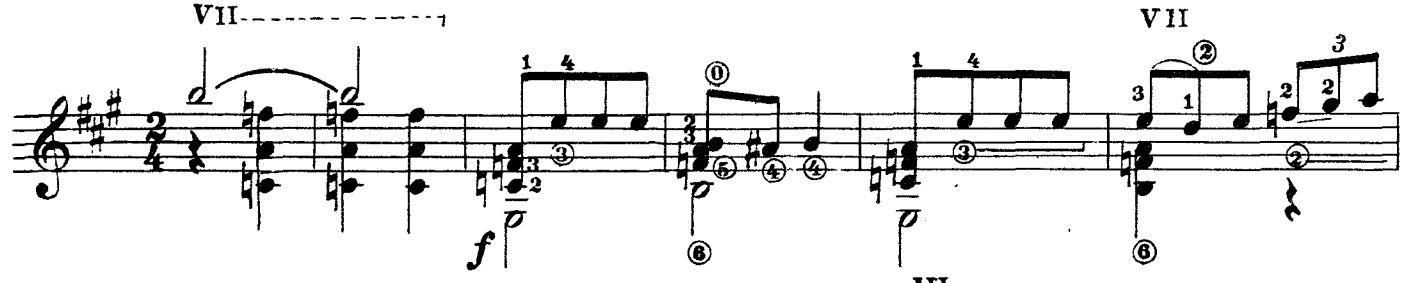

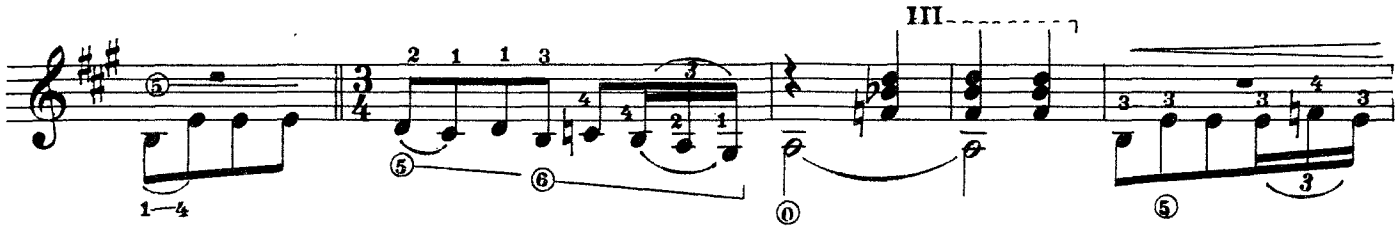

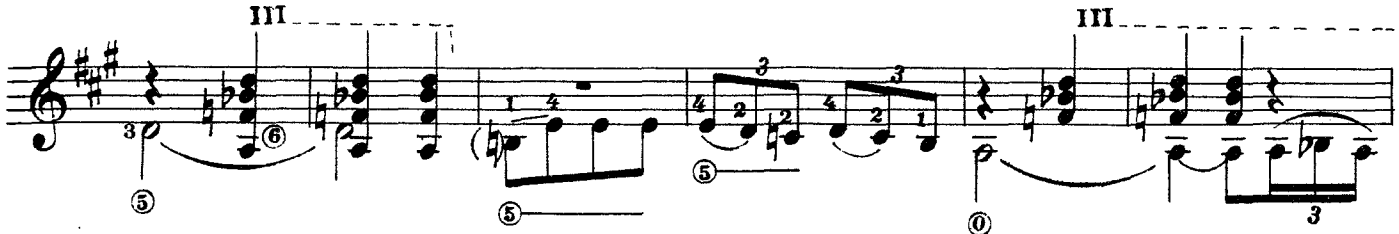

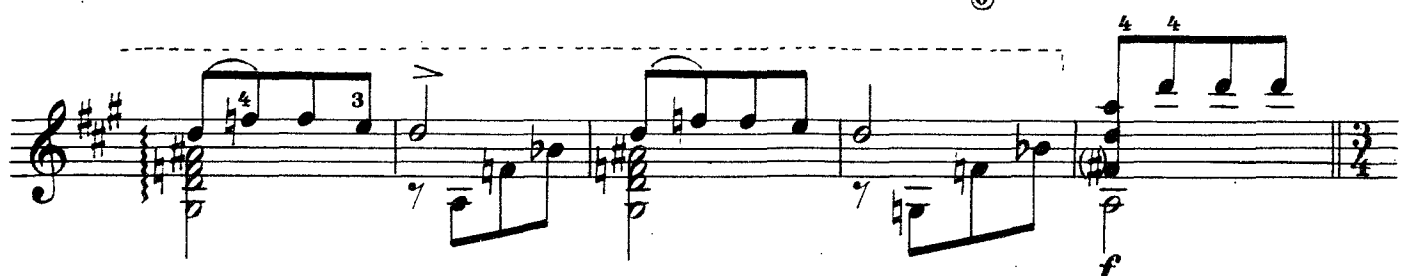

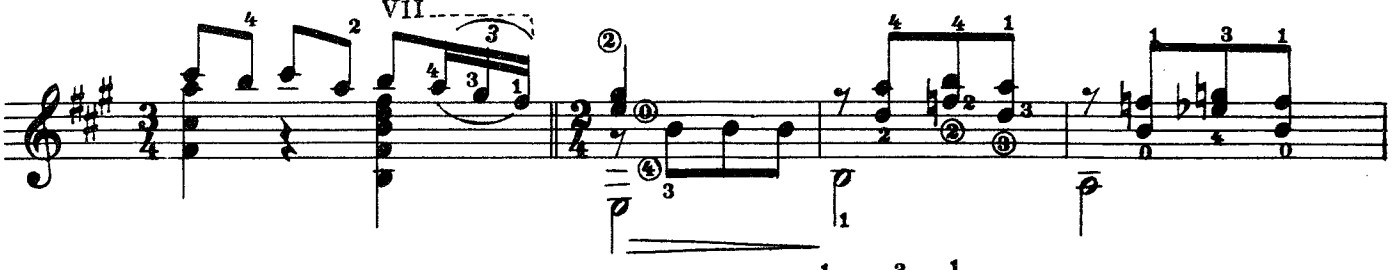

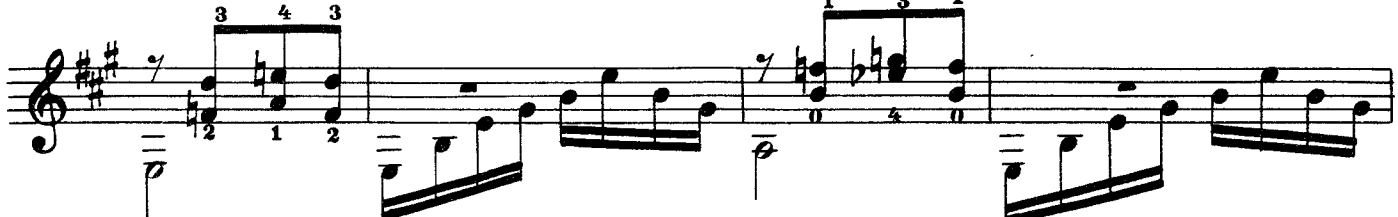

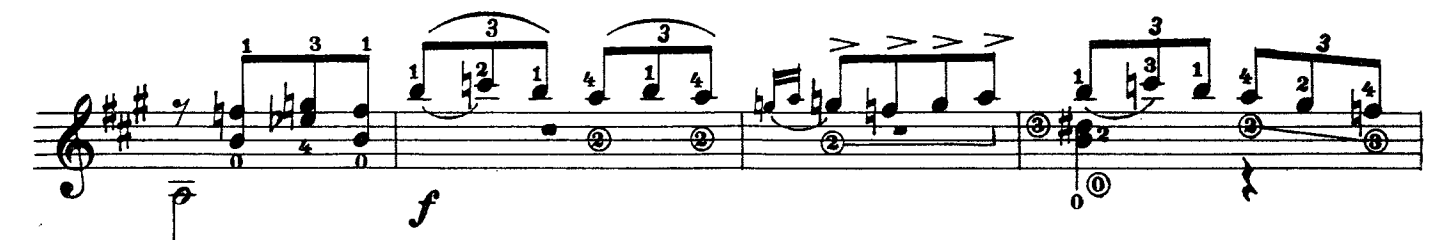

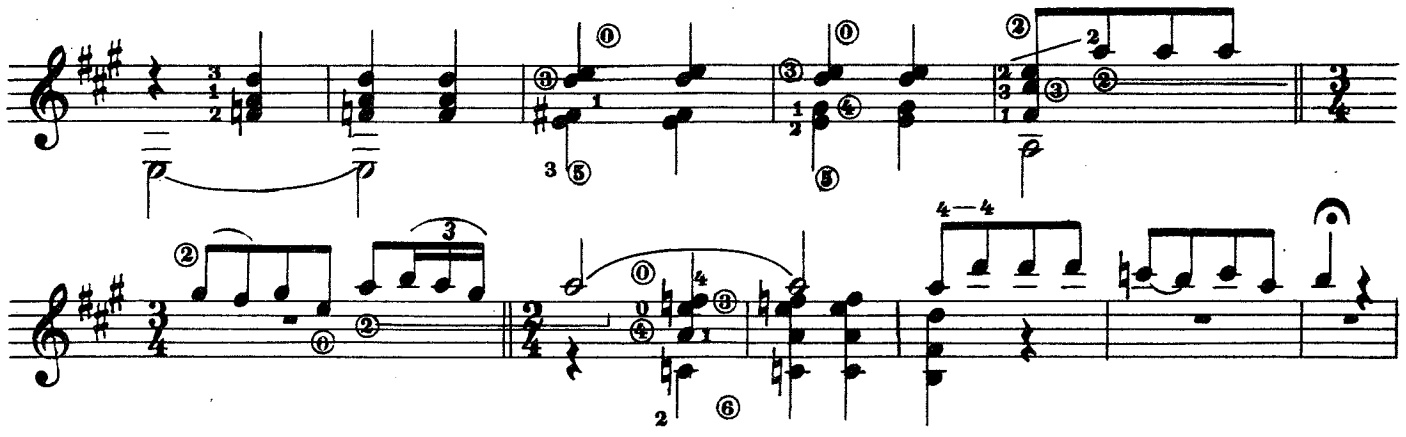

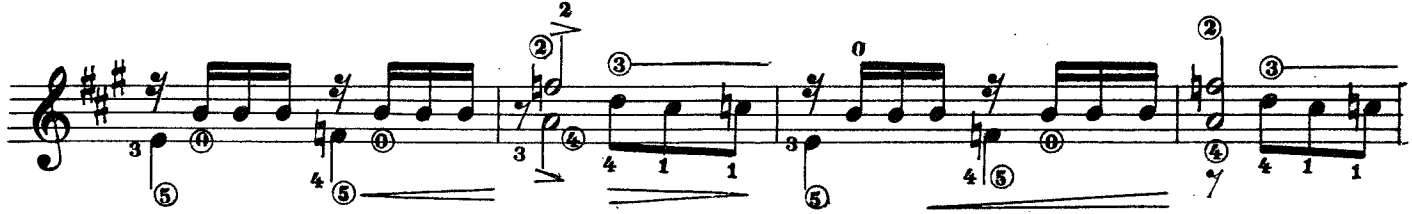

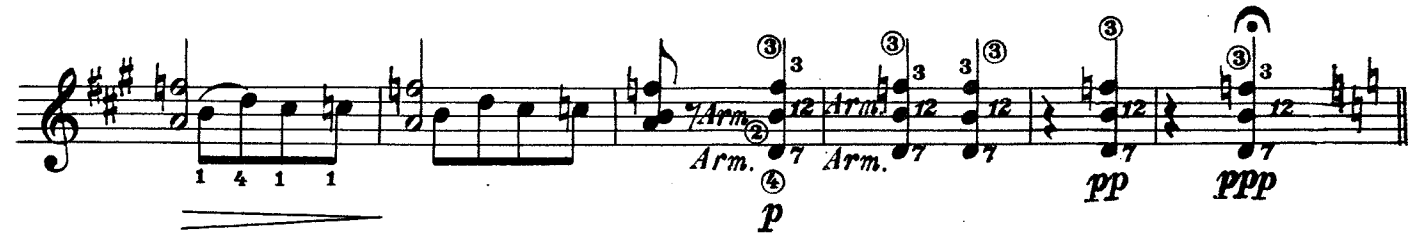

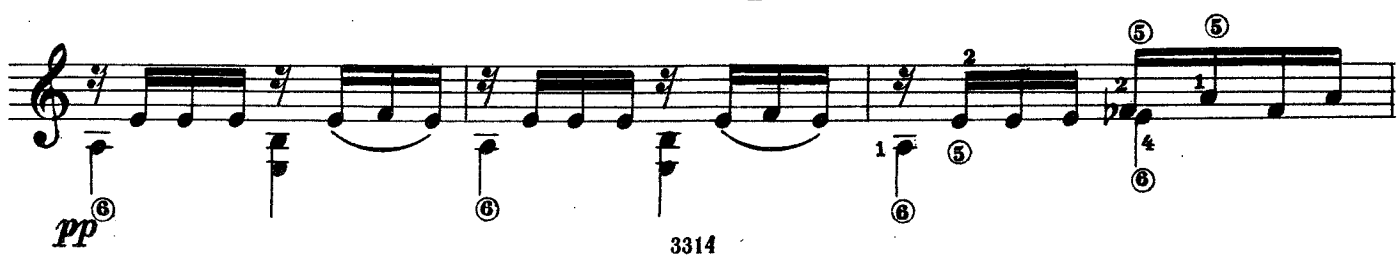

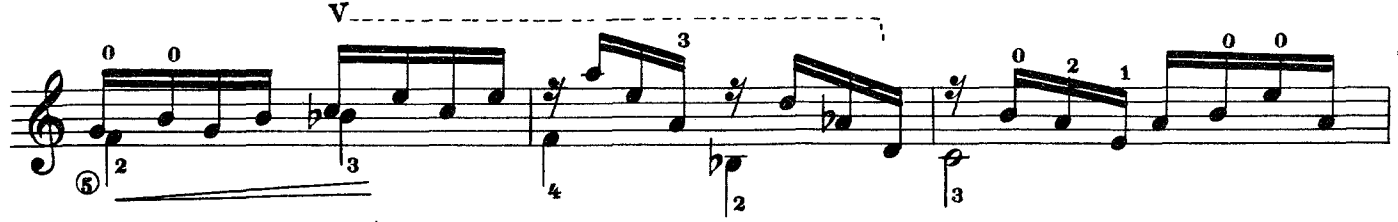

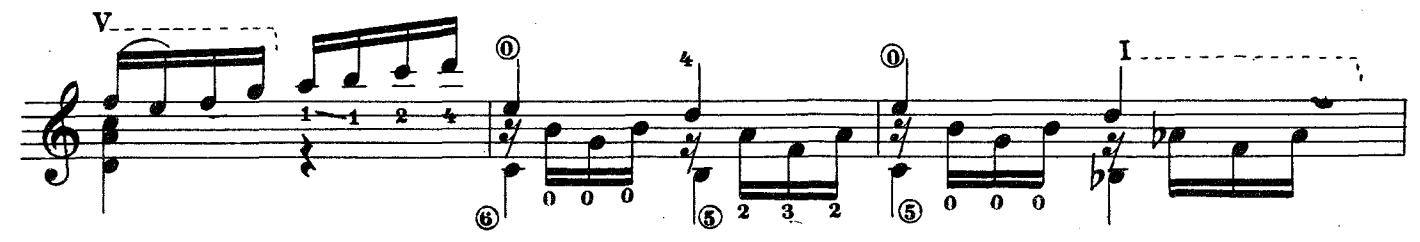

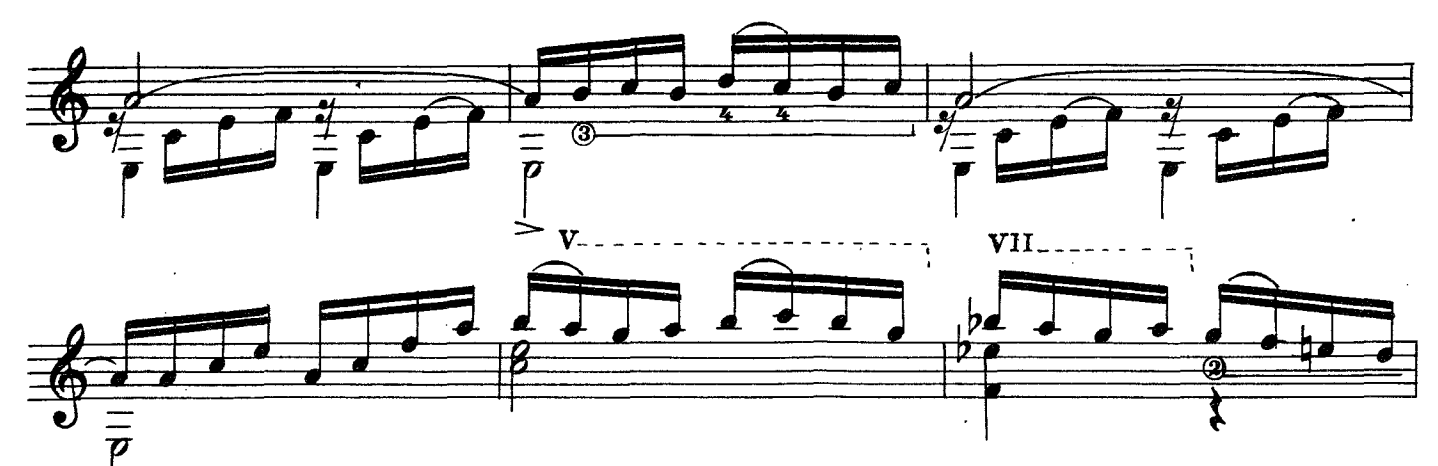

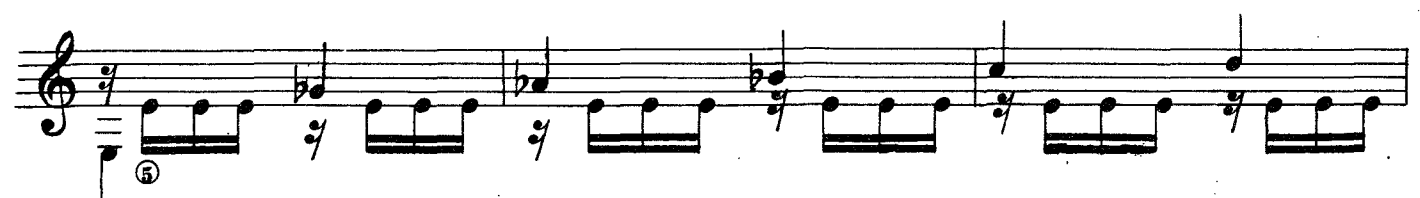

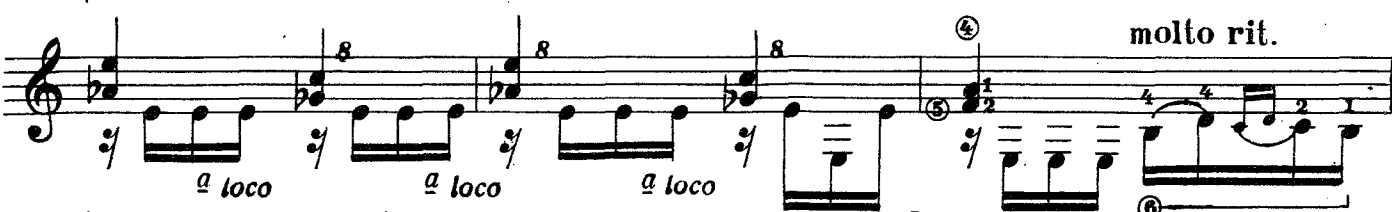

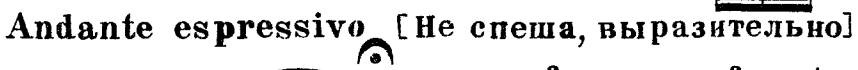

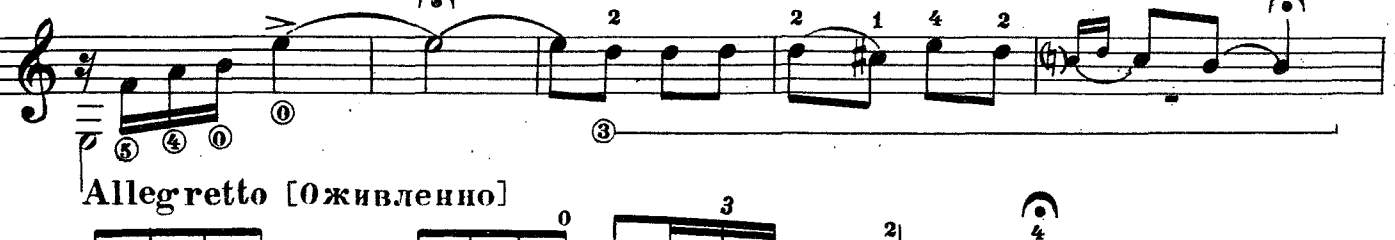

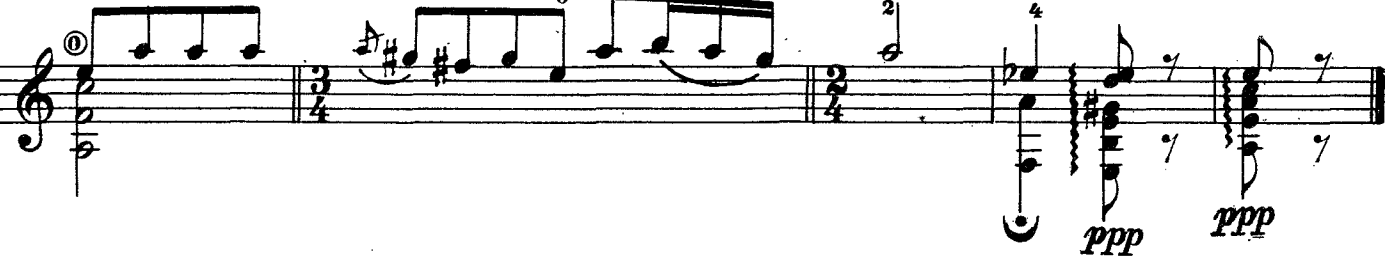

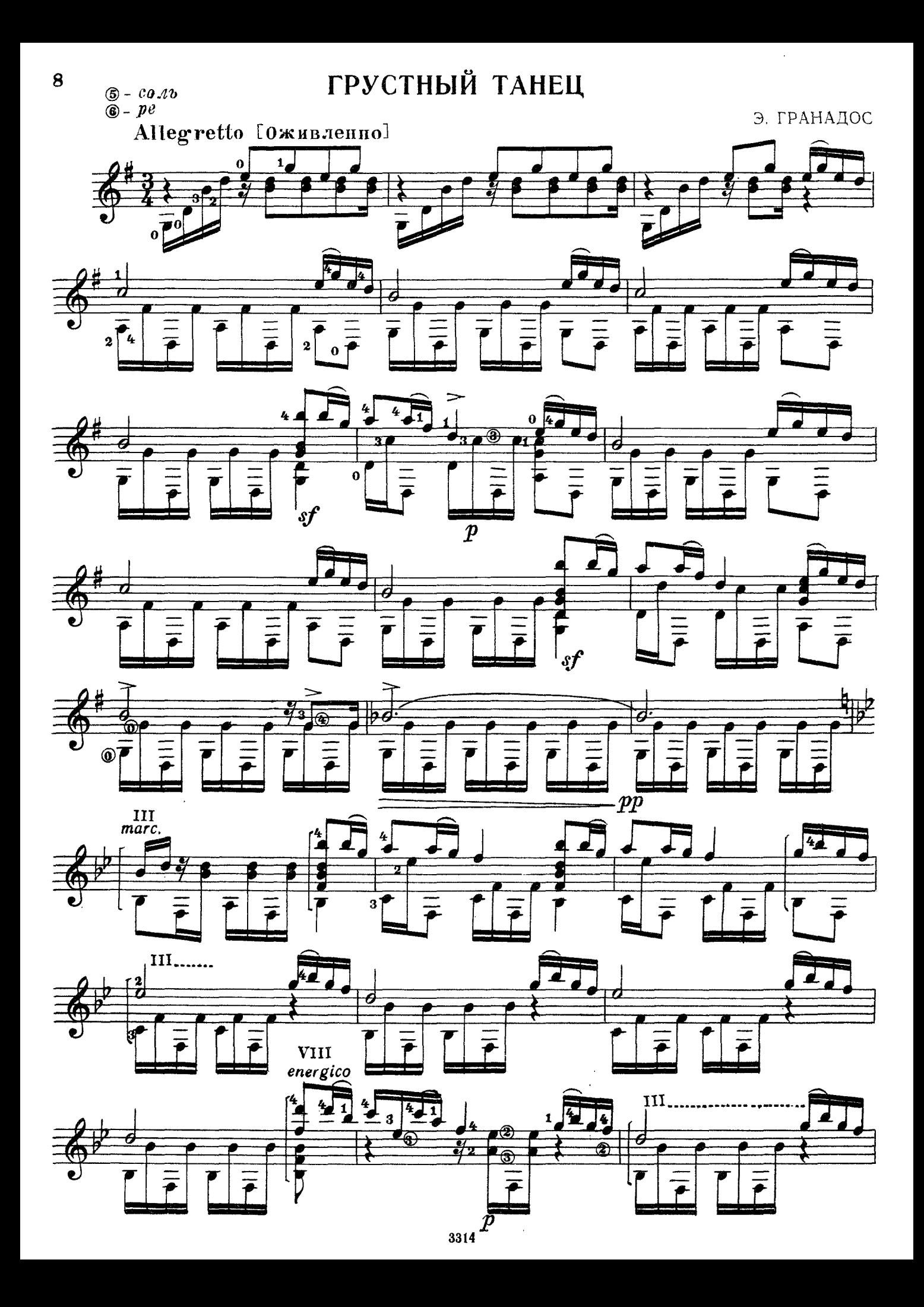

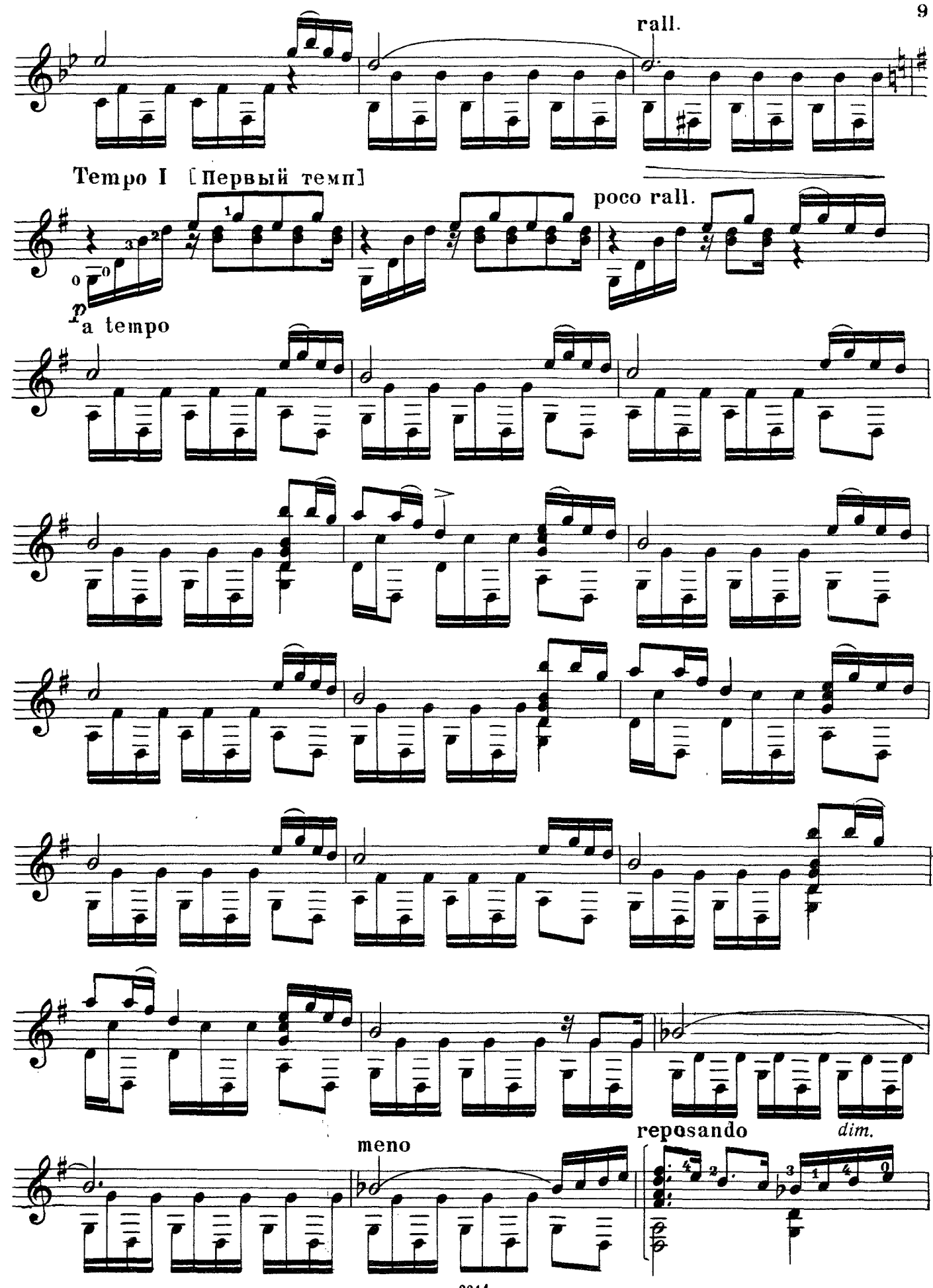

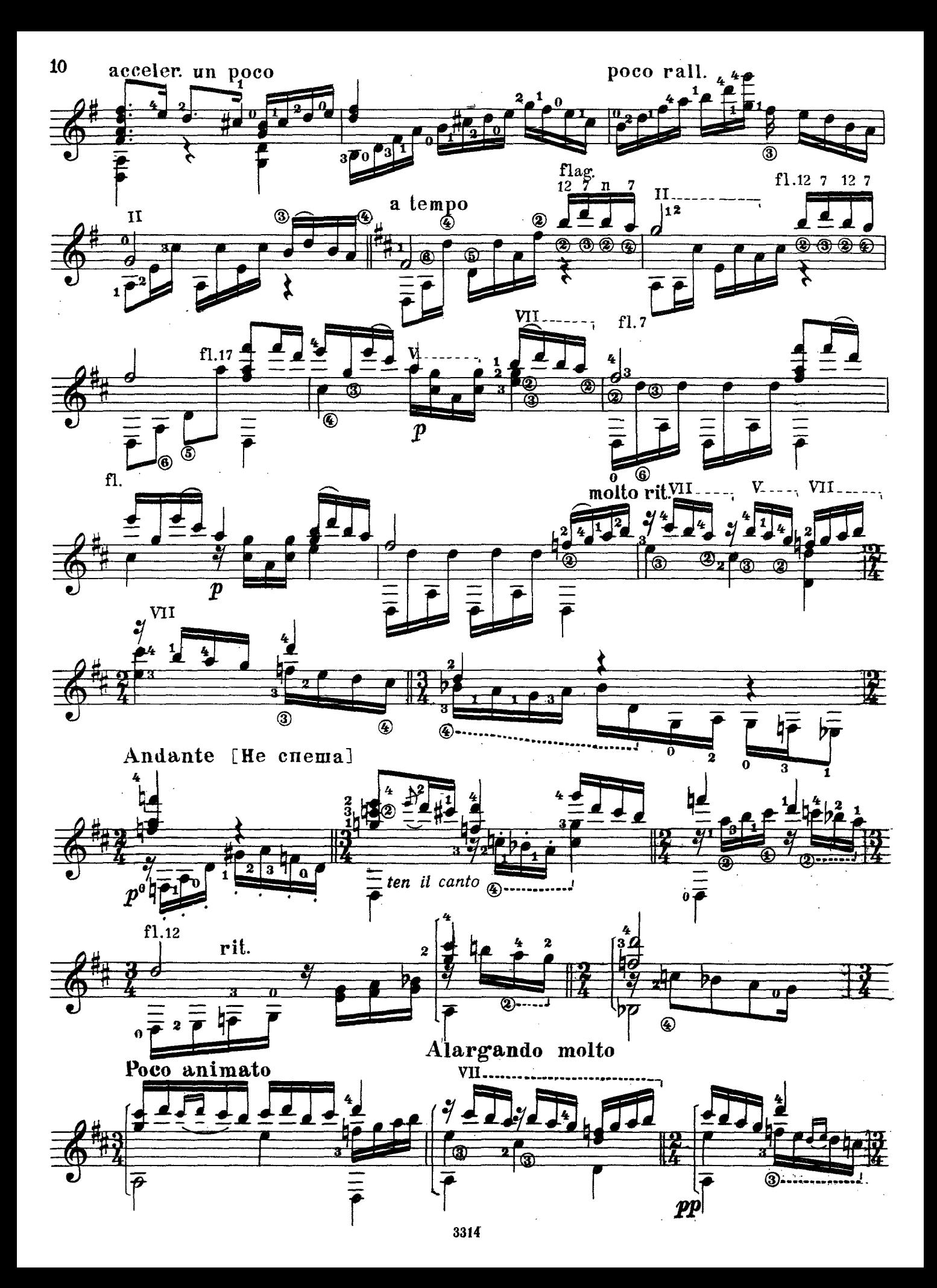

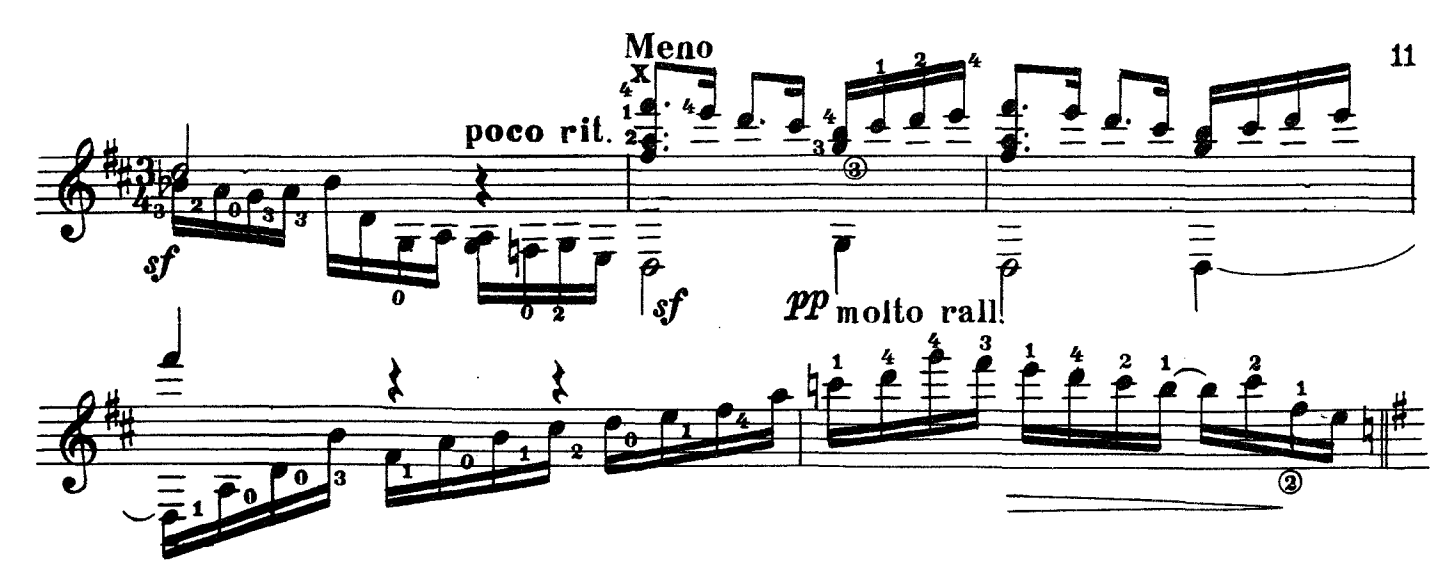

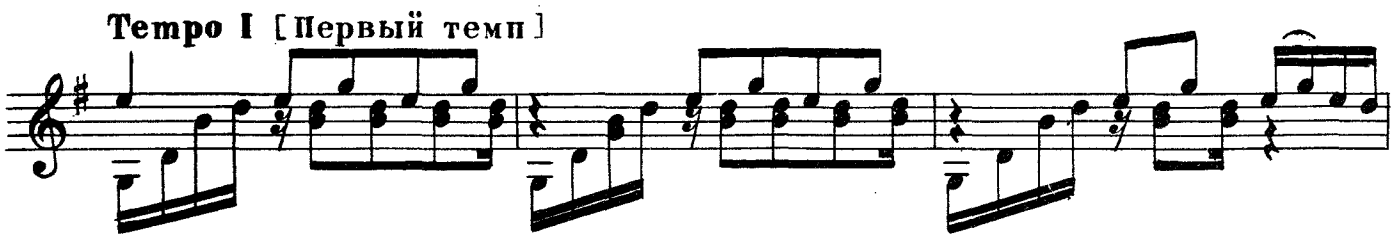

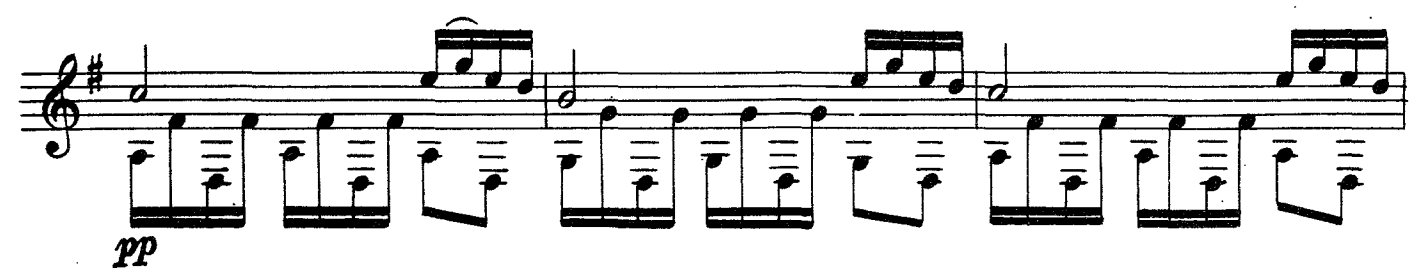

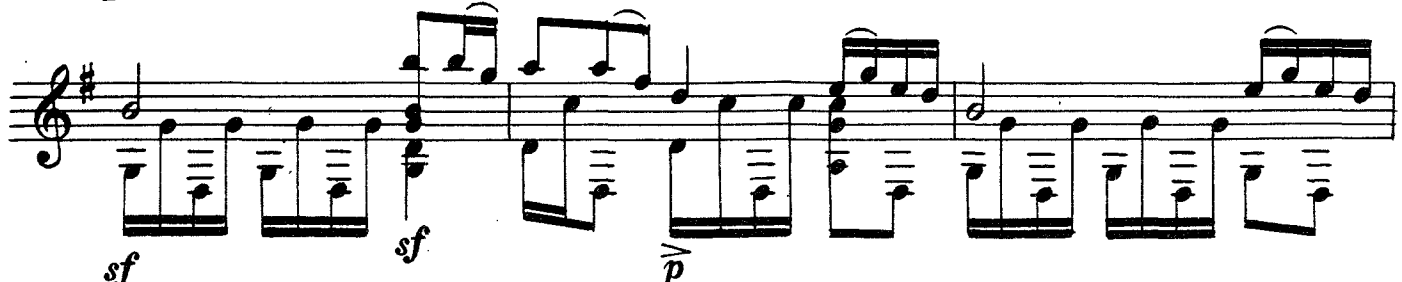

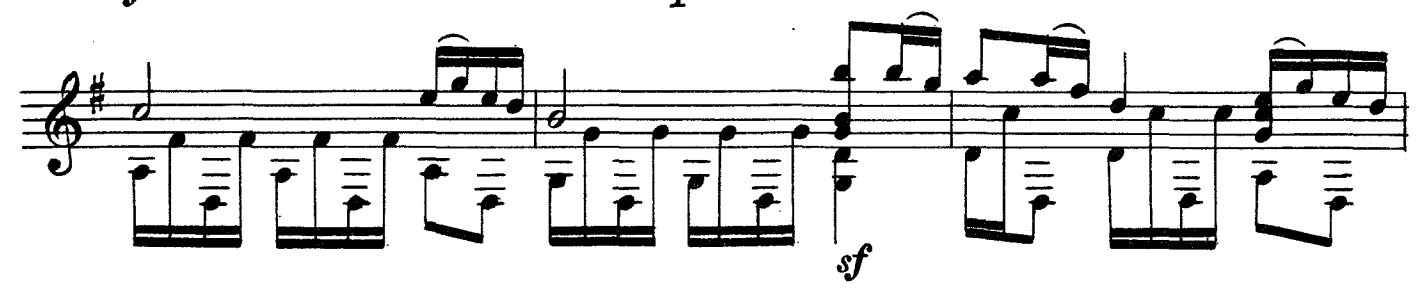

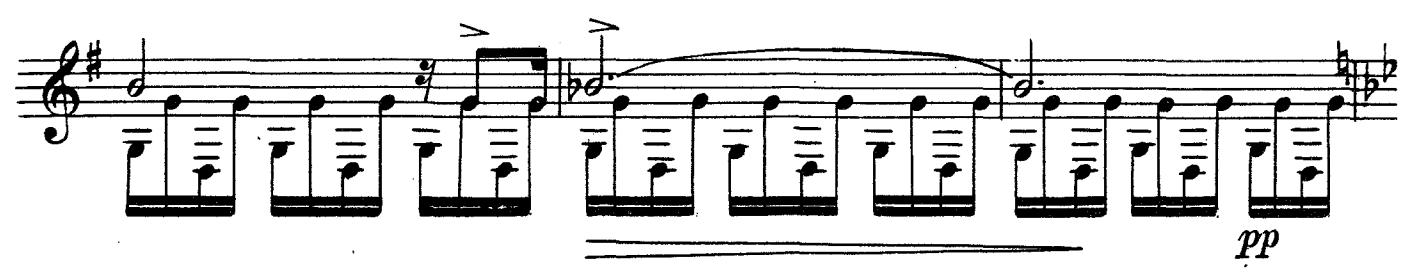

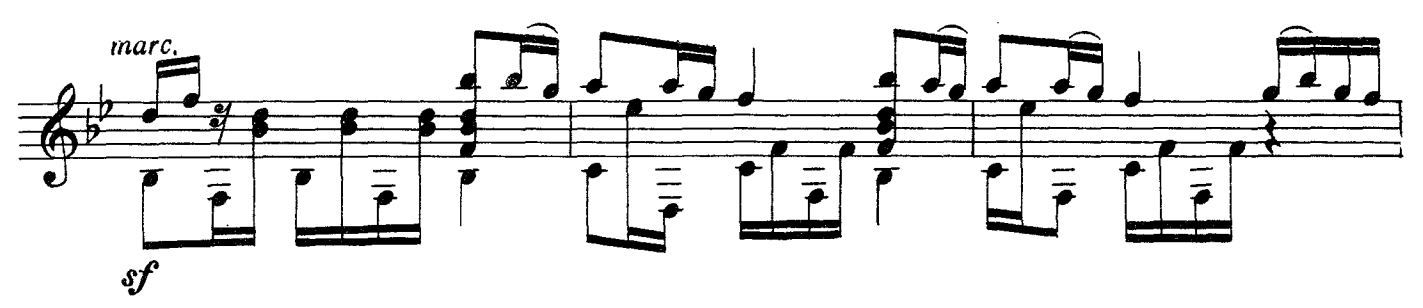

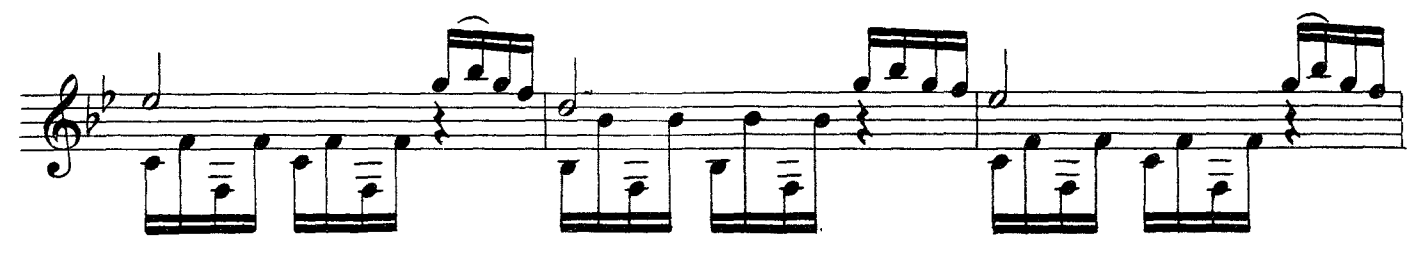

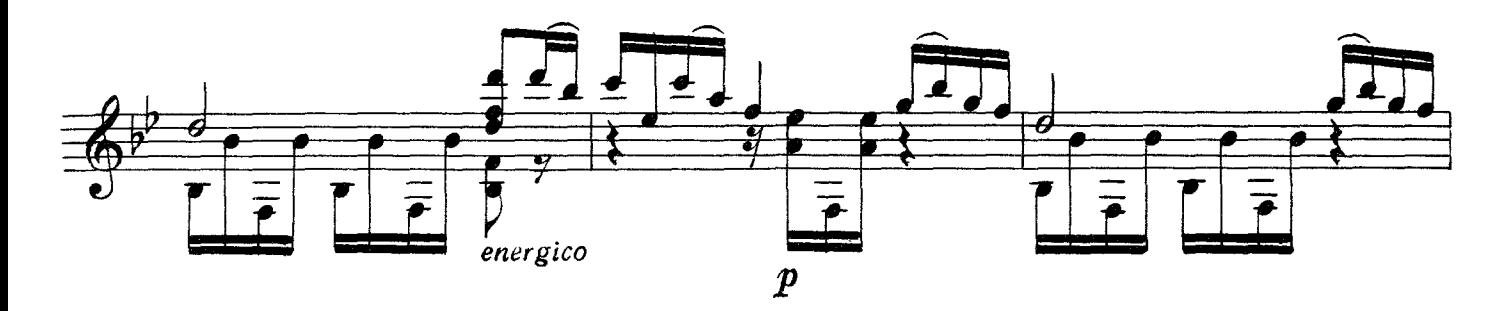

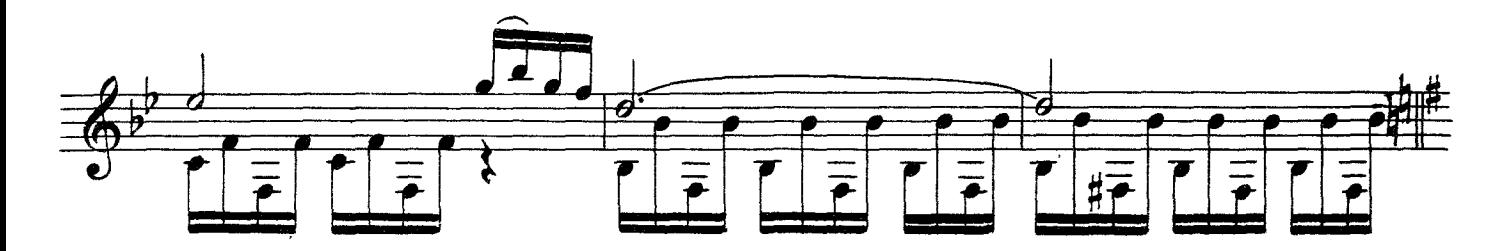

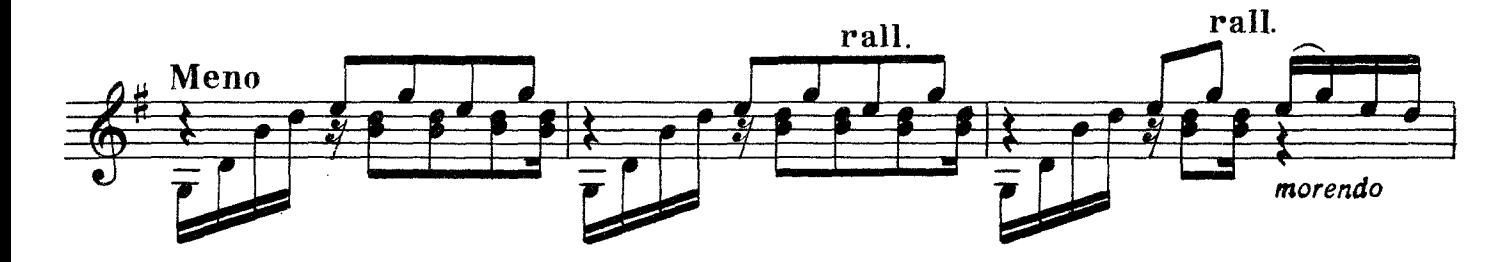

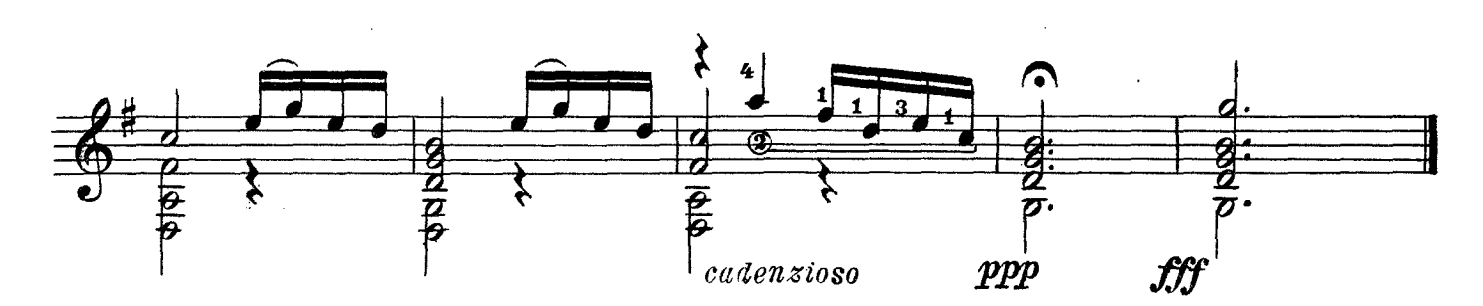

В. КАЛИННИКОВ

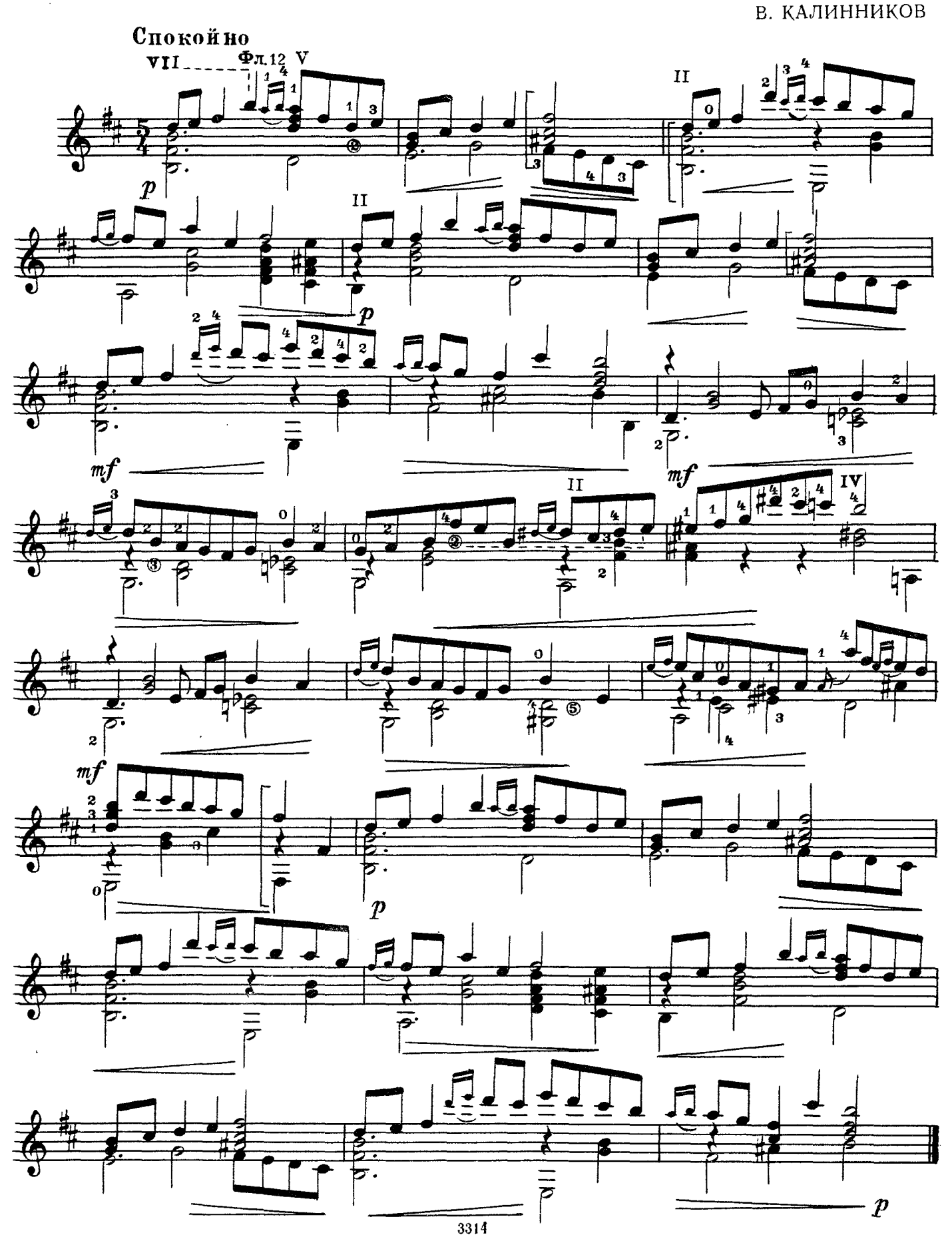

## **ОСЕННЯЯ ПЕСНЬ**

#### из фортепианного цикла «ВРЕМЕНА ГОДА»

#### П. ЧАЙКОВСКИЙ

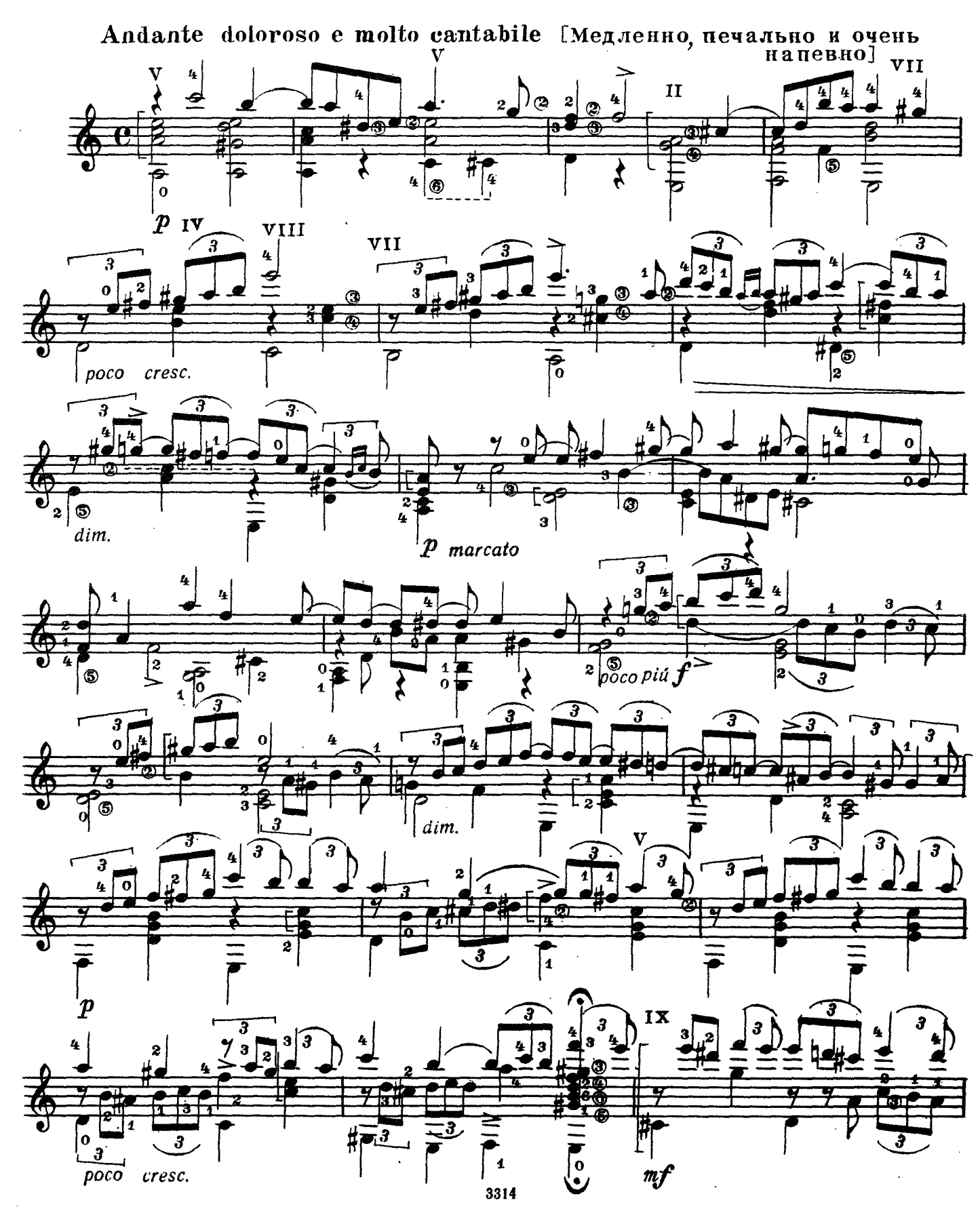

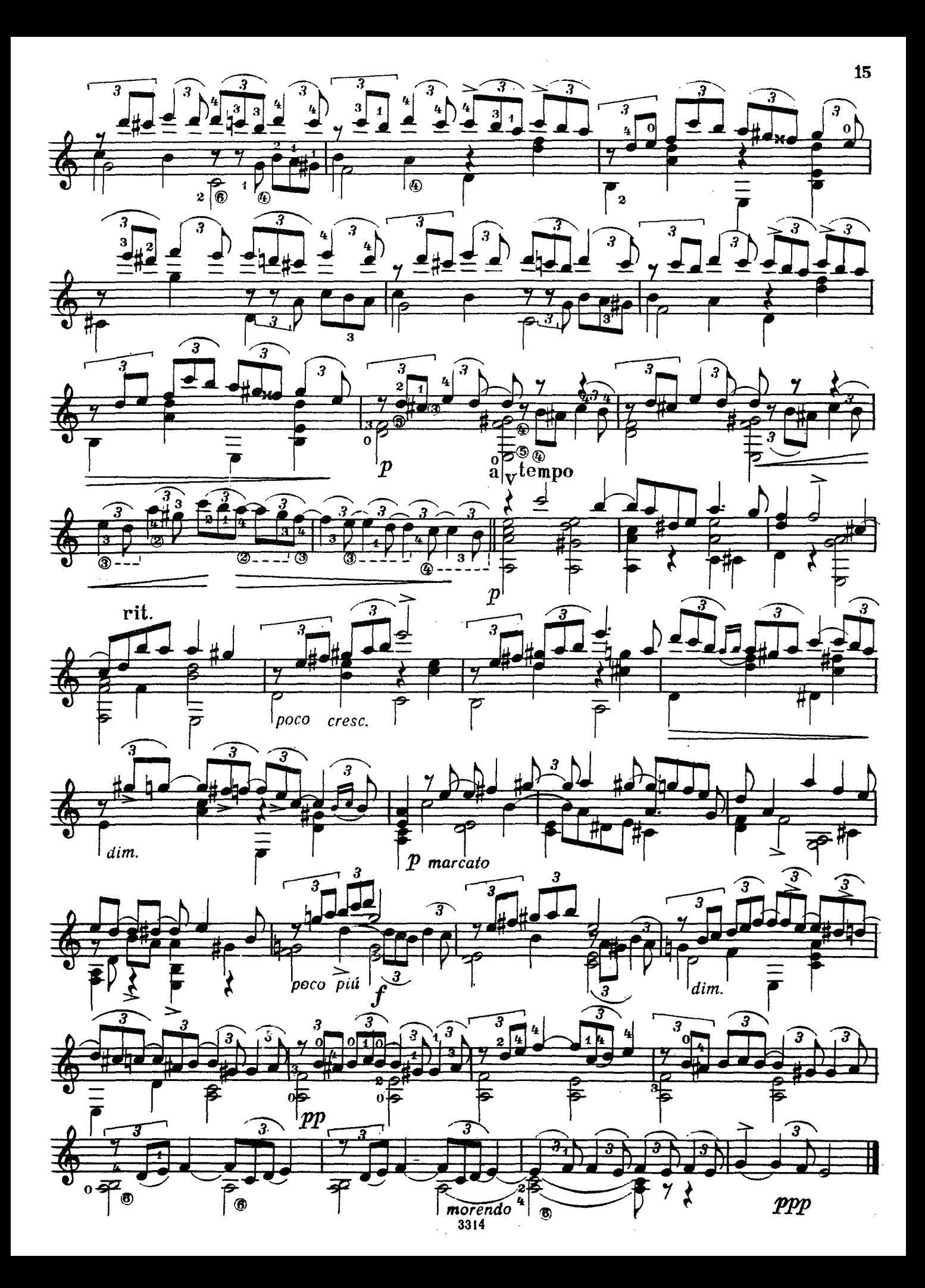

Редакция В. Пахомова

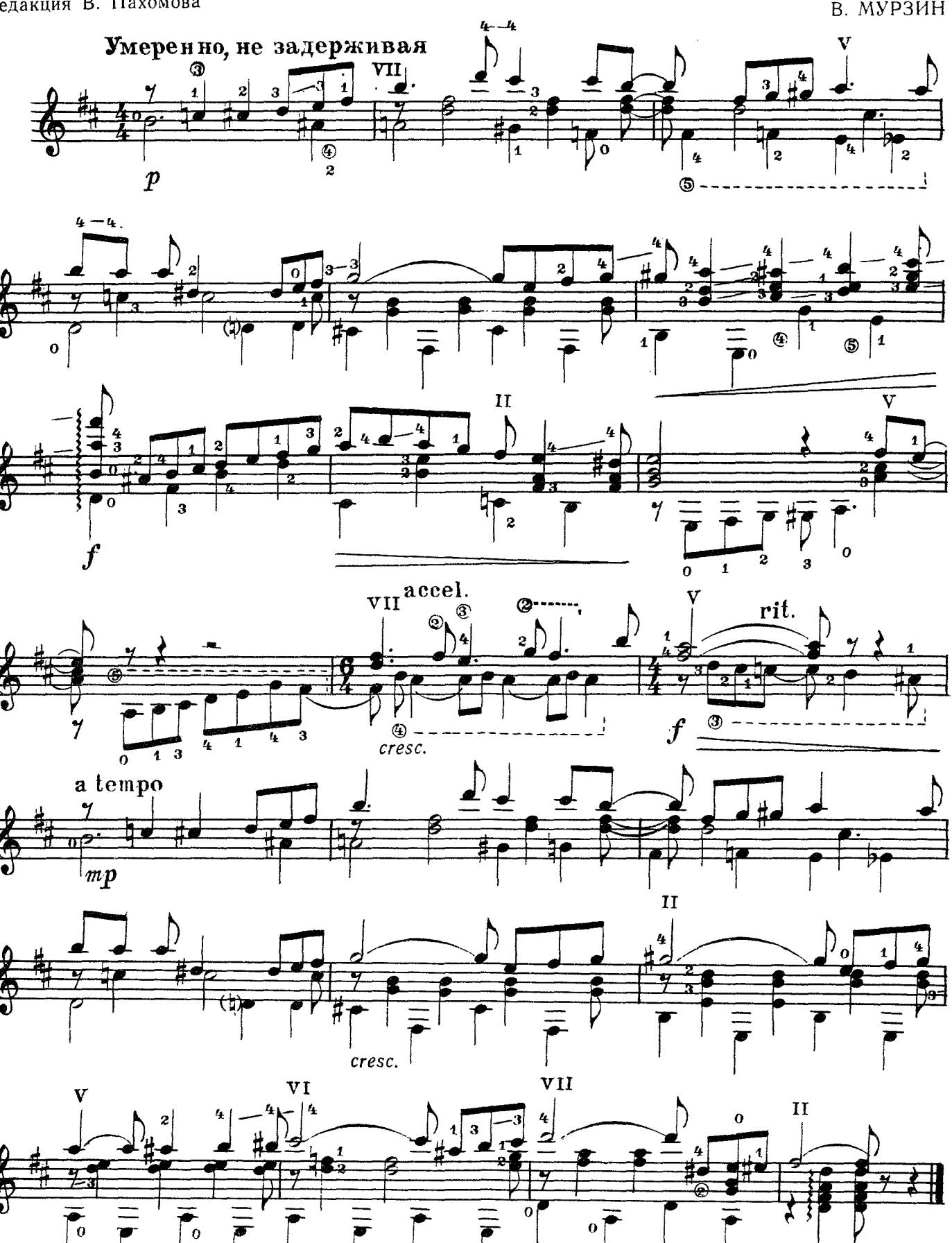

3314

 $\mathbf{e}$ 

20 к.

#### СОДЕРЖАНИЕ

 $\sim$   $\sim$ 

 $\ddot{\phantom{a}}$ 

 $\ddot{\phantom{a}}$ 

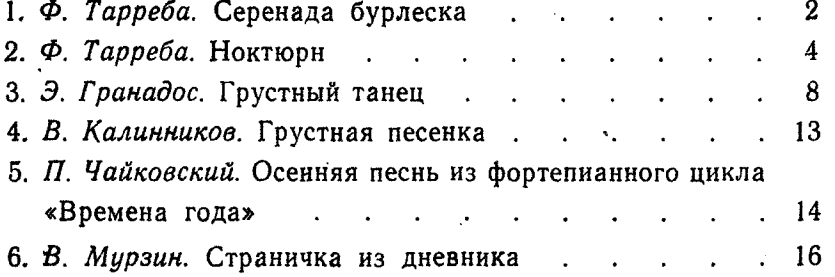

№№ 3, 4 — переложение А. М. Иванова-Крамского

Индекс 9-7-4

РЕПЕРТУАР ГИТАРИСТА ВЫПУСК 1

Редактор Н. Горлов

Технический редактор А. Курмаева корректор Е. Карташова

Подп. к печ. 22/VI 1966 г. Форм. бум. 60  $\times$ 901/<sub>8</sub>. Печ. л. 2.0. Уч.-изд. л. 2.0. Тираж 7000 экз. Изд. № 3314. Т. п. 66 г. № 826. Зак. 8794. Цена 20 к.

Издательство «Музыка», Москва, набережная Мориса Тореза, 30

Московская типография № 17 Главполиграфпрома Государственного комитета Совета Министров СССР по печати, ул. Щипок, 18